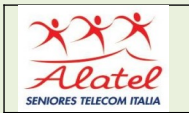

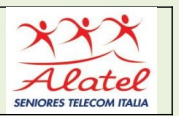

# **3 - PAGARE CON PAYPAL**

Il pagamento con PayPal funziona in maniera molto semplice. Se stai comprando sul tuo ecommerce preferito e scegli di pagare tramite PayPal, cliccando sul pulsante corrispondente verrai reindirizzato alla pagina PayPal. A questo punto tutto quello che devi fare è:

**<b>***O* inserire la password del tuo account PayPal;

**(b)** scegliere con quale carta o conto bancario pagare la transazione;

 $\circledcirc$  confermare il pagamento.

In automatico PayPal gestirà la transazione di denaro con l'e-commerce, senza che tu debba registrare la tua carta o fornire altre informazioni.

Purtroppo non è consentito per fare acquisti su Amazon. Dovrai associare per forza una delle tue carte di credito, una prepagata o aggiungere un IBAN bancario.

### **Invio di pagamenti tramite Xoom**

Xoom è un servizio PayPal che ti consente di inviare denaro ad amici e familiari all'estero. Xoom

ti consente di:

Inviare denaro sul conto bancario di un destinatario

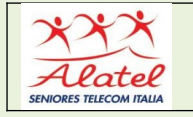

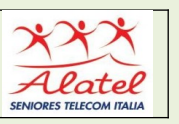

 $\circledcirc$  Inviare contante per il ritiro di persona o la consegna a domicilio

Pagare le bollette dall'estero

**<sup>** $\circledcirc$ **</sup> Ricaricare un telefono cellulare prepagato** 

Se invii un pagamento internazionale dal tuo conto PayPal personale per uno dei motivi indicati sopra, ti verrà chiesto di accedere al tuo conto Xoom. Se non hai ancora un conto Xoom, puoi crearne uno direttamente dal tuo conto PayPal:

- Accedi alla pagina "Invia e richiedi".
- Clicca "**Invia denaro agli amici all'estero**".
- Seleziona il Paese e clicca "**Avanti**".
- Seleziona una delle opzioni supportate da Xoom.

Verrai trasferito direttamente al sito Xoom.com, dove verrà creato un conto Xoom usando le tue credenziali PayPal. Se hai già un conto Xoom, potrai collegarlo al tuo conto PayPal dopo il trasferimento al sito Xoom.com. Poiché il pagamento viene effettuato sul sito web di Xoom, non sarà visibile sul tuo conto PayPal

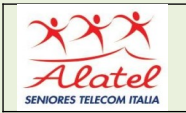

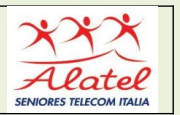

## **LEGGERE IL SALDO PAYPAL**

Controllare il saldo del tuo conto PayPal è molto semplice. Puoi farlo direttamente con lo smartphone inviando un SMS al 342.4133503 con scritto paypal saldo. In pochi secondi potrai leggere il saldo PayPal sullo schermo, senza effettuare l'accesso. Altrimenti accedi a PayPal dall'app o dal sito e verifica il saldo con i relativi movimenti.

Hai collegato una carta o un conto bancario ma il saldo PayPal è pari a zero? Tranquillo, non hai commesso un errore. Significa semplicemente che non possiedi denaro sul conto online di PayPal.

La società non è autorizzata a leggere il saldo della tua carta associata, né del conto corrente: pertanto finché non riceverai dei soldi attraverso PayPal o non scegli di fare una ricarica il saldo sarà sempre zero.

#### **Estratto conto PayPal**

Puoi controllare l'estratto conto PayPal andando nella sezione Cronologia. Qui hai una panoramica di tutti i movimenti in entrata e in uscita: puoi andare indietro nel tempo cambiando le date di inizio e fine, oppure scaricare gli estratti conto nel formato mensile o personalizzato cliccando su Estratti conto.

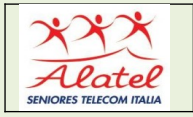

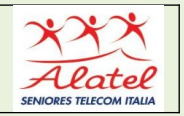

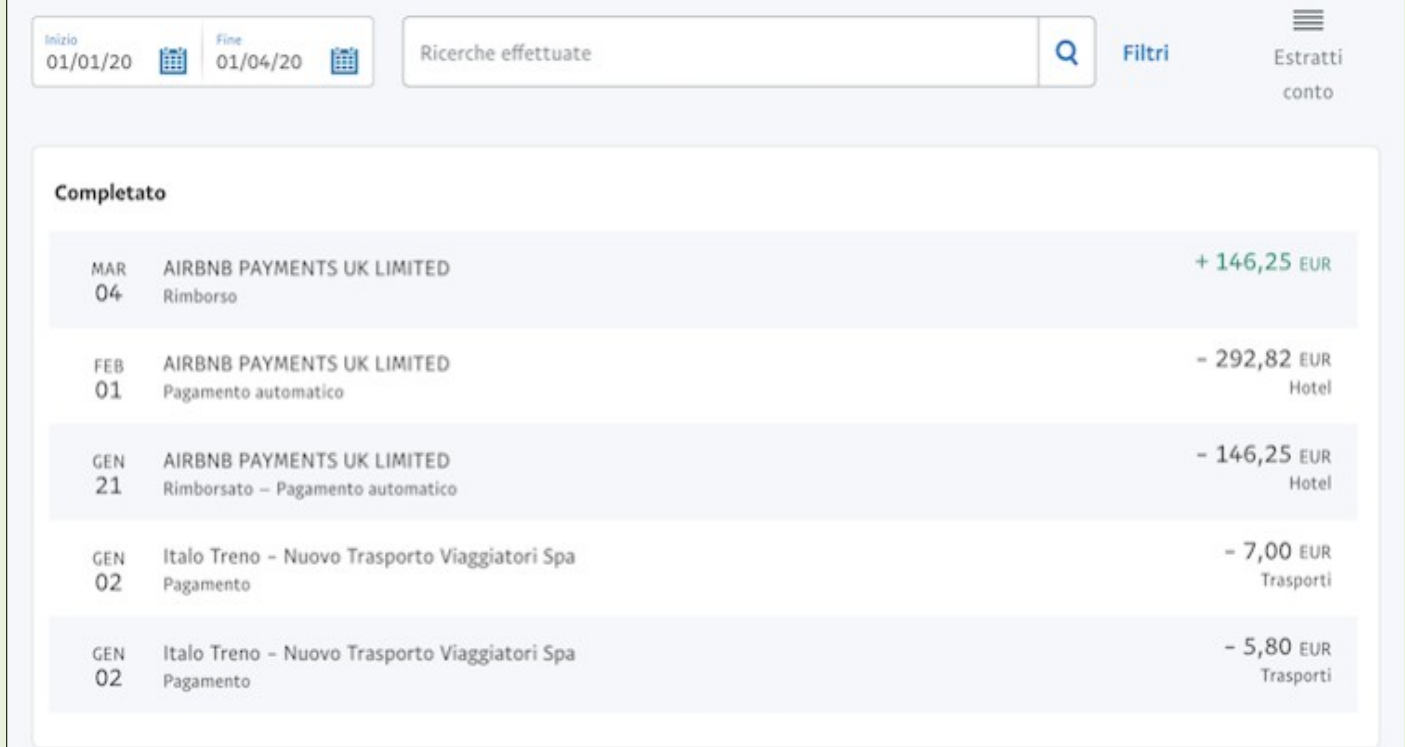

## **PRELEVARE CON PAYPAL**

Puoi prelevare denaro dal conto PayPal online o in contanti. Nella sezione Portafogli del tuo account clicca su Trasferisci denaro se vuoi spostare i soldi da PayPal verso una carta o un conto corrente associato.

#### **COSTI PAYPAL**

La maggior parte dei servizi fondamentali offerti da PayPal per il consumatore sono gratuiti. Se fai shopping online in valuta corrente (euro), oppure invii denaro ad altre persone in Italia e in Europa, non

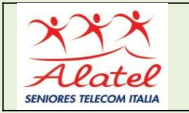

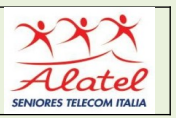

paghi alcuna commissione. Anche il conto PayPal non ha alcuna spesa di gestione.

Se invece effettui un acquisto in dollari o altre valute estere PayPal richiede una commissione che va da 1,99 a 3,99 euro in base al Paese del destinatario.

Anche il prelievo di denaro può avere dei costi. Trasferire soldi da conti e carte verso PayPal è gratuito, mentre si applicano delle tariffe in uscita dal conto PayPal. Il prelievo in contanti presso ATM e tabaccherie Lottomatica ha un costo che varia da 1,50 a 1,70.

Le condizioni di prelievo PayPal non sono molto chiare. Per qualsiasi dubbio conviene contattare il servizio clienti tramite chat o al numero verde 800 975 345. Inoltre, come ogni carta conto con IBAN, anche PayPal ti permette di prelevare denaro presso uno sportello bancomat della banca o della posta oppure presso un punto vendita Lottomatica (tabaccaio).